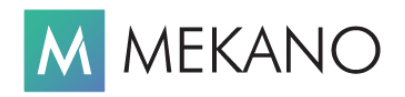

# **PREPARATIVOS Y REQUISITOS**

# **PROCESO DE ACTUALIZACIÓN A MEKANO VERSIÓN 9.1**

**( Exclusivo para Licencias que actualmente estén en Versión 8.x )**

Desde 1989 en ApoloSoft desarrollamos soluciones empresariales de alta calidad y tecnología; aprovechando nuestra amplia experiencia cada día nuestro gran reto es convertirnos en tu principal aliado TIC; como prueba de ello tenemos el gusto de liberar esta nueva versión, la cual ofrece grandes beneficios a nuestros clientes fieles. Recuerda que si eres cliente activo el servicio de actualización es **GRATIS**, tan sólo debes solicitarlo mediante un **TICKET**, no sin antes conocer los siguientes requisitos:

# **FASE 1: REQUISITOS ANTES DE ACTUALIZAR**

- 1. **Conocer lo Nuevo**: Leer el material publicado según el tema de tu interés y del módulo que tengas instalado, así podrás aprovechar mejor los nuevos beneficios de Mekano en su versión 9.0. Cuyo principal cambio es permitir que este proceso de actualización sea automático y en línea. En el siguiente enlace podrás elegir el tutorial requerido a partir de tu versión actual (clic [aquí\)](http://www.apolosoft.com/documentos/mekano/UltimasVersiones.pdf).
- 2. **Clave de Registro**: Tener a la mano la clave actual para registrar tu licencia (aquí [reenviar](http://www.apolosoft.com/claves) tu clave), en su defecto, para ese día también podremos usar la clave dinámica; ambas claves llegan siempre a tu correo gerencial.
- 3. **Backup y Espacio**: Tener copia de seguridad actualizada, no sólo de la empresa, sino también de todos los archivos fr3 (formatos y reportes) personalizados existentes en cada equipo (ver aquí [video\)](http://www.vimeo.com/apolosoft/backup2). Tener suficiente espacio en disco duro en el equipo servidor.
- 4. **Imprimir Saldos**: El cliente debe tener cuadrados sus saldos a una fecha de corte y tener impresos todos los reportes en formato pdf, para que al terminar la actualización, él mismo pueda compararlos y que a la mayor brevedad valide el servicio brindado.

#### **Notas de Interés**:

- ➢ Un proceso de actualización puede tardar varias horas, depende del tamaño de la base de datos, cantidad de empresas a actualizar, dificultades de conexión, inconvenientes ajenos relacionados con hardware, sistema operativo o restricciones de otros aplicativos como antivirus y demás.
- ➢ Si con la actualización algún formato o consulta (RICG) personalizada se altera, el servicio de reparación no está incluido en la Póliza Anual (Cláusula No.11).
- ➢ Si no deseas estudiar el respectivo material, puedes solicitar tu cotización; recuerda que tu Póliza no incluye capacitación personalizada (Cláusula No.9c).
- ➢ Si prefieres que el servicio de actualización se realice en horario diferente al establecido en tu Póliza, te podemos cotizar a una tarifa especial.

### **FASE 2: REQUISITOS DURANTE LA ACTUALIZACIÓN**

- 1. **Suspensión**: Durante todo el proceso de actualización el cliente NO podrá trabajar en Mekano desde ningún computador.
- 2. **Disponibilidad**: El stakeholder (usuario Supervisor responsable del sistema) nombrado por la empresa, debe estar presente y disponible durante todo el tiempo que demore la actualización, supervisando el servicio recibido.
- 3. **Claves**: El stakeholder deberá conocer las respectivas claves: de ingreso a Mekano Server, de Registro del software y del usuario Supervisor, por seguridad dicha persona deberá digitarlas cuantas veces el técnico de soporte lo requiera.
- 4. **Internet**: Contar con buena señal de internet (preferiblemente cableada). Con el fin de agilizar el servicio, es importante que el cliente evite usar la misma señal de internet para consultar redes sociales, ver videos, jugar o escuchar música.
- 5. **Conexión**: Tener habilitada la herramienta de conexión Anydesk en todos los computadores que utilizan Mekano.
- 6. **Puntualidad**: Contamos con tu puntualidad y disposición, para no perjudicar la programación técnica preestablecida.

## **FASE 3: REQUISITOS DESPUÉS DE LA ACTUALIZACIÓN**

- 1. **Validar**: El stakeholder tendrá la tarea de comparar la información antes y después, con el fin de reportar oportunamente cualquier diferencia utilizando el mismo ticket. De esta manera podremos hacer seguimiento al servicio.
- 2. **Archivos Personalizados**: A partir de esta versión 9.0 los reportes y formatos de impresión propios de Mekano (archivos tipo FR3) serán actualizados automáticamente, por eso si el cliente toma un archivo estándar y le hace algún tipo de modificación, siempre deberá renombrarlo (personalizar su nombre). Según lo anterior, ApoloSoft no se hace responsable si durante una actualización automática de contenido, un archivo personalizado se pierde al ser reemplazado por un archivo estándar o propio de Mekano.
- 3. **Configurar**: El Supervisor podrá aprovechar lo nuevo de la versión, configurar correctamente los Perfiles de los usuarios que trabajan en el sistema, activar nuevas opciones y atributos.
- 4. **Diagnósticos**: Desde la opción 'Diagnósticos' verificar que no existan inconsistencias, en caso tal, poner un ticket para solicitar que un técnico le brinde alternativas de solución.
- 5. **Bloqueo**: Sólo si Mekano calcula el CMV y contabiliza el juego de inventarios en forma automática, recuerda que puedes bloquear y desbloquear períodos. Ten cuidado al digitar movimiento y hacer cambios en meses anteriores (ver aquí [video\)](http://www.vimeo.com/apolosoft/mk72ac07e).
- 6. **Backup**: Desde Mekano Server realizar Backup diario de tu empresa, dicha rutina depura los datos y garantiza que la copia de seguridad quedará bien hecha. Activa la ayuda en línea para consultar los dos videos con dichas instrucciones.
- 7. **Ayuda**: Recuerda usar la tecla [**F1**] para activar el material de ayuda en línea, según la opción en que estés ubicado.

Comparte este documento con todos los usuarios que manejan el sistema, en especial con el supervisor o stakeholder

Cualquier inquietud adicional con gusto la atenderemos!

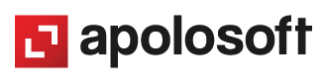